# Supporting Information for "Structure and Growth of the Leeward Kohala Field System: An Analysis with Directed Graphs"

Thomas S. Dye<sup>1,∗</sup>

1 Department of Anthropology, University of Hawai'i, Honolulu, HI, USA

∗ E-mail: tsd@tsdye.com

# List of Tables

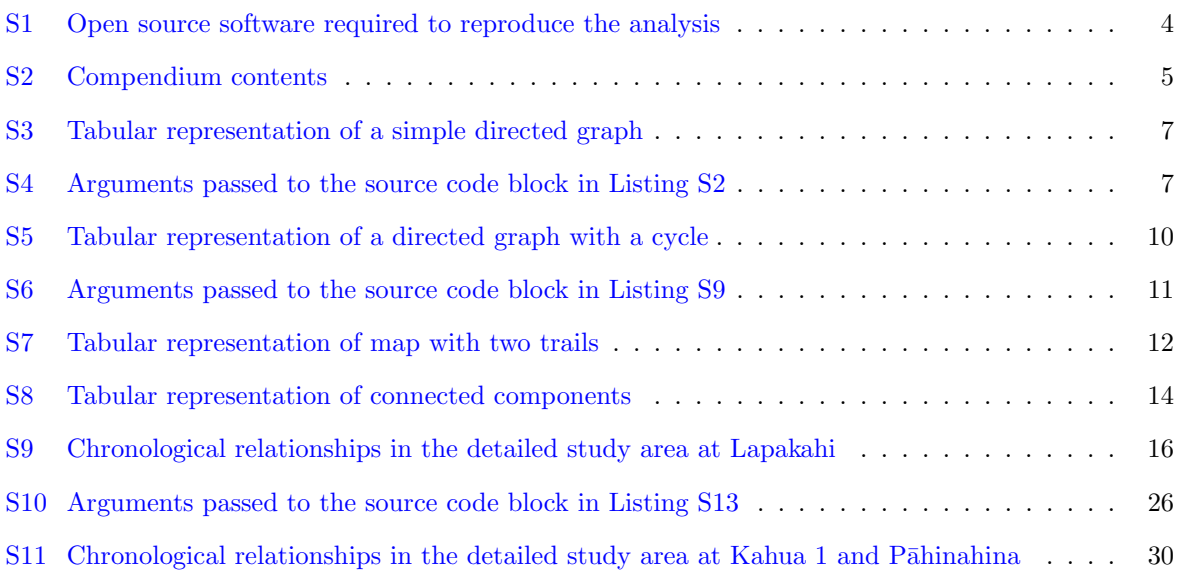

# List of Source Code Block Listings

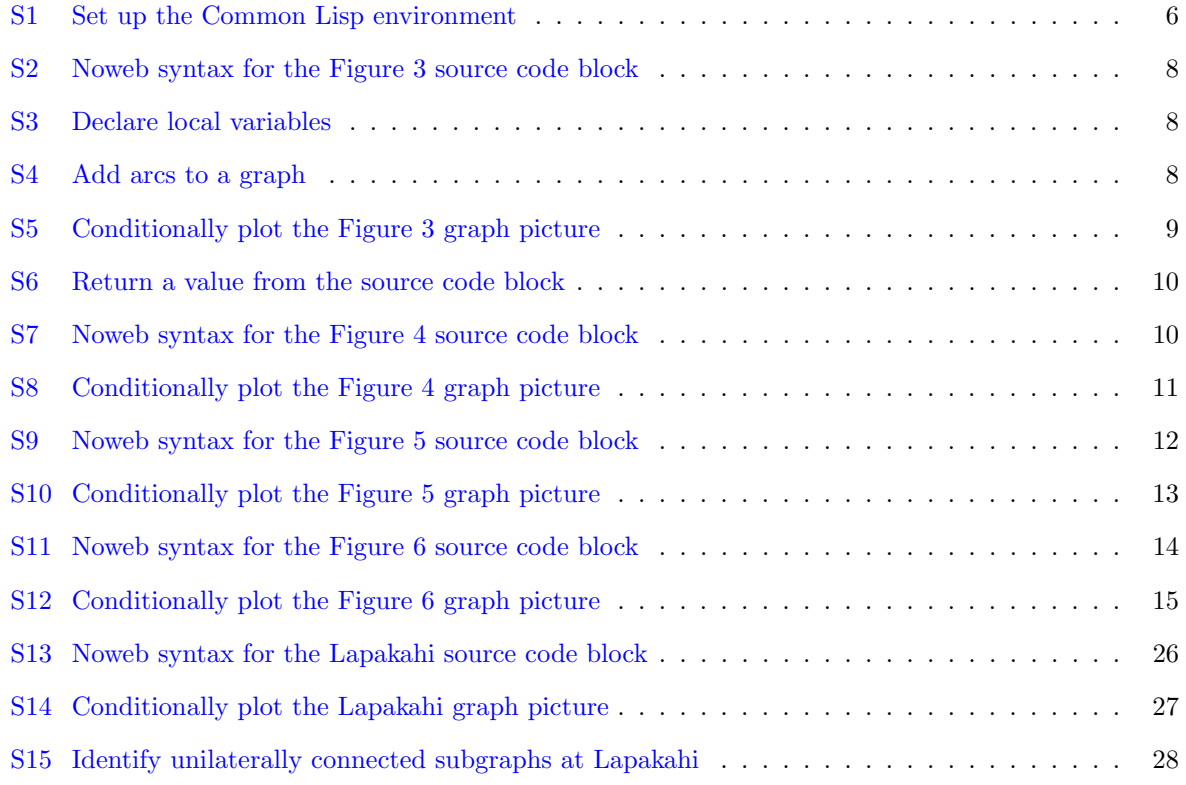

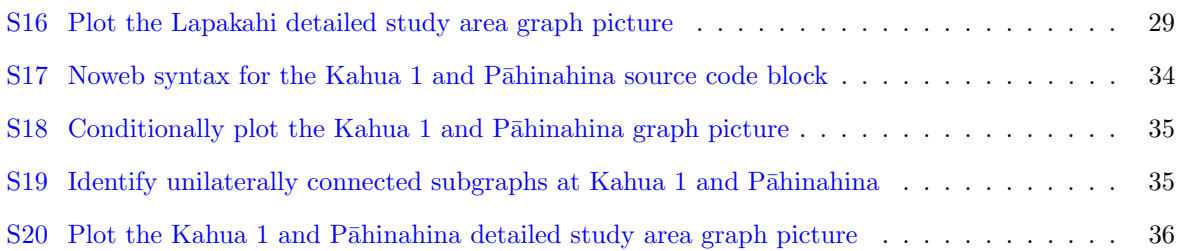

# Introduction

This document is a description of the data and analysis on which the conclusions of the paper, "Structure and Growth of the Leeward Kohala Field System: An Analysis with Directed Graphs," are based. It is a compendium [\[1\]](#page-35-1) that contains i) 1. the text of the paper in Org mode format, 2. the bibliographic data in a BIBTEX file, 3. the field system data used in the analysis, 4. the source code used to carry out the analysis and generate the illustrations, 5. graphics files for the figures in the article, 6. several large graphics that don't meet the journal's guidelines, and 7. Google Earth maps with which the reader can interactively explore the growth and structure of the leeward Kohala field system. With these materials, and a computer with certain open-source software packages properly installed (table [S1\)](#page-3-0), it is possible to reproduce the analysis [\[2\]](#page-35-2) precisely and generate the Portable Document Format file that was submitted for publication. To make full use of the supplementary material, the reader's computer must also have software to display graphics files in pdf, tiff, and jpeg formats, as well as the freely available [Google](http://www.google.com/earth/) [Earth](http://www.google.com/earth/) application.

Much of the analysis is carried out with computer code written in the Common Lisp language. This source code has certain requirements to execute correctly. The source code currently runs on two open source implementations of Common Lisp, Steel Bank Common Lisp or Clozure Common Lisp, one of which must be installed on the user's computer. Most of the Common Lisp code contains calls to routines in the open source graph.lisp and graph-dot.lisp libraries. These libraries, along with the open source libraries on which they depend, must be installed on the reader's computer where the Common Lisp implementation can find them. Perhaps the easiest way to accomplish library installation is with the Quicklisp library manager, which will automatically install dependencies.

Directed graphs are drawn with the **dot** tool of the **Graphviz** software, which produces hierarchical or layered drawings of directed graphs. In practice, the graph-dot.lisp library produces dot source code,

<span id="page-3-0"></span>

| Software                    | Distribution                  | Installation                                |
|-----------------------------|-------------------------------|---------------------------------------------|
| Emacs                       | <b>GNU Emacs</b>              | See distribution instructions               |
|                             | <b>XEmacs</b>                 | See distribution instructions               |
| Lisp                        | Clozure Common Lisp           | See distribution instructions               |
|                             | Steel Bank Common Lisp        | See distribution instructions               |
| Lisp library manager        | Quicklisp                     | See distribution instructions               |
| Lisp interaction mode       | <b>Slime</b>                  | See distribution instructions               |
| Lisp graph library          | graph.lisp                    | (ql:quickload "graph")                      |
|                             | $graph-dot$ lisp              | (ql:quickload "graph-dot")                  |
| Dot                         | Graphyiz                      | See distribution instructions               |
| <b>IATFX</b>                | T <sub>F</sub> X Live (Linux) | See distribution instructions               |
|                             | MacTeX (Mac OS X)             | See distribution instructions               |
|                             | proTeXt (Windows)             | See distribution instructions               |
| IAT <sub>F</sub> X packages | setspace                      | Required by PLOS ONE                        |
|                             | amsmath                       | Required by PLOS ONE                        |
|                             | amssymb                       | Required by <i>PLOS ONE</i>                 |
|                             | graphicx                      | Required by PLOS ONE                        |
|                             | cite                          | Required by <i>PLOS ONE</i>                 |
|                             | color                         | Required by PLOS ONE                        |
|                             | caption                       | Required by PLOS ONE                        |
|                             | minted                        | Used by the Supporting Information document |
|                             | longtable                     | Used by the Supporting Information document |
|                             | booktabs                      | Used by the Supporting Information document |
|                             | attachfile                    | Used by the Supporting Information document |
|                             | dtklogos                      | Used by the Supporting Information document |
|                             | paralist                      | Used by the Supporting Information document |

Table S1. Open source software required to reproduce the analysis.

which is written to a file that can be passed as input to **dot**. The **dot** software is capable of producing graphics output in about 25 formats; the two formats used in the analysis were Portable Document Format (pdf) for graphs used directly in the paper, and Scalable Vector Graphics (svg) for graphs used as components of larger graphics that were subsequently laid out with the open-source Inkscape software.

Field system maps were produced as figures for the paper and as Google Earth. kmz files for the supplementary material with the proprietary ArcInfo software. At this early stage in the analysis, ArcInfo software was used to produce illustrations of results achieved by the open-source software listed above but it was not used in the analyses themselves. It is anticipated that ArcInfo, or similar GIS software, will, in the future, productively investigate maps based on the results of directed graph theoretic analyses.

The paper was written and the analysis was carried out using the reproducible research facilities provided by the Org mode of Emacs, an open-source text editor [\[3,](#page-36-0)[4\]](#page-36-1). Version 8 of Org mode is required. Org mode has been described as "a lightweight text markup language that enables intermingling of narrative text, data and analysis code in an active document" [\[5\]](#page-36-2). The Org mode file lkfs-structure.org and the BIBTEX file local.bib are together sufficient to reproduce the analysis reported in "Structure and Growth of the Leeward Kohala Field System: An Analysis with Directed Graphs" and produce the LATEX source code file and the Portable Document Format file that were submitted to the publisher. Instructions for exporting the Org mode document to LATEX and pdf are provided in the Org mode file.

The LAT<sub>E</sub>X file required by *PLOS ONE* must meet a particular specification. In order to meet this specification, the user's LAT<sub>E</sub>X distribution must include the seven packages indicated in Table [S1;](#page-3-0) these packages are typically included in standard LATEX distributions. Additional LATEX packages are required to typeset this Supporting Information document, and these are listed in Table [S1,](#page-3-0) as well.

The stand-alone files included with this compendium are listed in Table [S2.](#page-4-0) The Org mode project file is a plain text file designed to be used with the Emacs text editor and an Org mode version 8.0 or later. The bibliographic database is a standard, plain text, BIBTEX file used by the L<sup>AT</sup>EX document preparation system. Also included is the PLOS ONE bibliography style file. Graphic files for each of the ten figures in the article are also provided, so that a pdf copy of the paper can be generated by the user.

Table S2. Compendium contents.

<span id="page-4-0"></span>

| Description                        | File name           | Link to file |
|------------------------------------|---------------------|--------------|
| Org mode project file              | lkfs-structure.org  |              |
| Project bibliographic database     | local.bib           |              |
| <i>PLOS ONE</i> bibliography style | plos2009.bst        |              |
| Figure 1 graphic                   | lkfs-map.pdf        |              |
| Figure 2 graphic                   | DSCN0147.jpg        |              |
| Figure 3 graphic                   | age-relations.pdf   |              |
| Figure 4 graphic                   | cycle.pdf           |              |
| Figure 5 graphic                   | trail-ages.pdf      |              |
| Figure 6 graphic                   | components.pdf      |              |
| Figure 7 graphic                   | 929-cleaned-VIA.pdf |              |
| Figure 8 graphic                   | trail-segments.pdf  |              |
| Figure 9 graphic                   | LKFS20131216.jpg    |              |
| Figure 10 graphic                  | LG-LKFS20131216.jpg |              |

# Set Up the Common Lisp Environment

The Common Lisp code runs in a particular environment. The source code block in Listing [S1](#page-5-0) sets up that environment. It must be run at the start of a Common Lisp session. In practice, the Emacs Lisp interaction mode is started with  $M-x$  slime and the code in Listing [S1](#page-5-0) is run by placing point within the source code block and pressing C-c C-c.

Referring to Listing [S1,](#page-5-0) Line 1 makes the graph-dot.lisp library available, which requires that the graph.lisp library is also available. Line 2 ensures that the code is executed in the namespace of the graph.lisp library and line 3 makes the symbols defined in the graph-dot.lisp library directly accessible.

```
(require 'graph-dot)
```

```
(in-package :graph)
```
(use-package :graph-dot)

Listing S1. Set up the Common Lisp environment.

# Figure Source Code

This section describes the data and source code used to make the graph pictures shown in Figures 3, 4, 5, and 6. In each case, the full figure was constructed manually using the open-source scalar vector graphics editor [Inkscape.](http://inkscape.org/) The left and middle panels were drawn in Inkscape, and the right panel was imported as an svg file produced by the dot software from the code generated by the source code blocks described here.

The source code is described with the aid of the noweb syntax implemented by the Babel facility of Org mode. [Noweb](http://www.cs.tufts.edu/~nr/noweb/) is a language-agnostic implementation of the literate programming tool web designed by Donald Knuth [\[6\]](#page-36-3). The idea behind literate programming is to prepare computer programs for human readers. Here, the use of noweb syntax structures the presentation and eases the descriptive burden somewhat, because several code chunks can be re-used once they have been first used and described.

# Source Code for the Figure 3 Graph Picture

The figure is designed to show a schematic map, graph table, and graph picture side by side to illustrate the process of moving from observation, to model, and then to picture.

#### Data Table for Figure 3

The simple computer code for plotting the Figure 3 graph picture expects an input table in which each row represents a single arc. It further expects that the start of the arc is in the first column and the end of the arc is in the second column. Additional columns, if present, are ignored and the column heads are also ignored.

<span id="page-6-0"></span>Table S3. Tabular representation of a simple directed graph.

| Older | Younger |
|-------|---------|
| T1    | A       |
| T1    | В       |
|       | Τ1      |

### Header Arguments for Figure 3

The Common Lisp source code block that plots the age relation data takes two header arguments that name and set local variables and one header argument that specifies the directory where the code will be executed (Table [S4\)](#page-6-1). The variable arcs is passed a reference to Table [S3,](#page-6-0) and the other two header arguments are set according to the user's situation.

Table S4. Arguments passed to the source code block in Listing [S2.](#page-7-0)

<span id="page-6-1"></span>

| Argument      | Value                                                                            |
|---------------|----------------------------------------------------------------------------------|
| var arcs:     | an Org mode table of nodes where the first two columns are "Older" and "Younger" |
| :var out-file | a string holding the name of the output file name with suffix, e.g. "file.dot"   |
| :dir          | a path where the code will run and write its output                              |

### Structure of the Figure 3 Source Code Block

Listing [S2](#page-7-0) includes four noweb-style code chunks nested within a Common Lisp (let) special operator. The first step, at line 2, declares local variables. Then, at line 3, the arcs in Table [S3](#page-6-0) are added to the graph. If this step is accomplished successfully, then dot source code for the graph should be written to file (line 4). Finally, at line 5, the source code block should return a value to indicate success or the reason for failure.

```
1 (use-package :graph-dot)
```

```
2 (let
```

```
3 <<declare-local-vars>>
```
- <sup>4</sup> <<add-arcs-to-graph>>
- <sup>5</sup> <<conditionally-plot-3>>
- 6 <<return-value>>)

#### Listing S2. Noweb syntax for the Figure 3 source code block.

Two local variables, in addition to the two local variables created by the :var header arguments (see table args-graph-3-noweb), are needed for the Figure 3 source code block (Listing [S3\)](#page-7-1). The local variable rejected is declared to hold the first arc that fails to be added to the graph. It is initialized to nil implicitly. The local variable graph holds the directed graph (or digraph), and is initialized using the (populate) function declared in the graph.lisp library.

<span id="page-7-1"></span>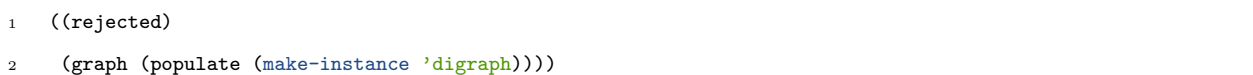

#### Listing S3. Declare local variables.

The source code to add arcs to the local variable graph makes use of the fact that, internally, the arcs from Table [S3](#page-6-0) are represented as a list (Listing [S4\)](#page-7-2). The Common Lisp (dolist) macro at Line 1 steps through the list of arcs. Lines 2–4 use the add-edge function from the graph.lisp library to add an arc to the directed graph. Line 5 checks to see if an arc has been rejected previously. If not, Line 6 checks whether addition of the arc has introduced a cycle, using the cycles function from the graph.lisp library. If a cycle has been introduced, then the arc is pushed on to the local variable rejected.

```
1 (dolist (arc arcs rejected)
     (add-edge graph
3 (list (read-from-string (first arc))
                   (read-from-string (second arc))))
5 (unless rejected
6 (and (cycles graph) (push arc rejected))))
```
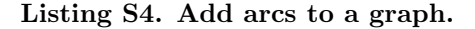

If no arc has been pushed on to the local variable rejected (Line 1), then the directed graph in the local variable graph is passed to the to-dot-file function from the graph.lisp library (Line 2), which is responsible for writing dot source code to the file named in the out-file header argument.

The keyword arguments to (to-dot-file), :attributes and :node-attrs, take lists of key-value pairs that correspond to dot [graph and node attributes.](http://www.graphviz.org/content/attrs) In Lines 3–7, the values for individual graph attributes are set. Lines 8-14 illustrate one of the joys of functional programming in Common Lisp. Here, an anonymous function (lambda) is applied to each node in graph and a node attribute is set according to the value of the function. Lines 11-13 check to see if the node label starts with the letter T and sets the shape of the node accordingly. This is a specific example of a more general pattern, where an anonymous function maps some characteristic of a graph to an attribute of a graph picture.

```
1 (unless rejected
2 (to-dot-file graph out-file
3 :attributes (list (cons :bgcolor "white")
4 (cons :aspect 2.5)
5 (cons :fontname "Arial")
6 (cons :fontsize 10.0)
                  (cons :fontnames "gd"))
         :node-attrs (list
               (cons : shape
10 (lambda (n)
11 (if (string= "T" (string n)
12 : start2 0
13 : end 2 1)
14 "box" "oval"))))))
```
## Listing S5. Conditionally plot the Figure 3 graph picture.

Finally, the source code block returns a value that hopefully indicates something important about its performance (Listing [S6\)](#page-9-1). In this case, the value of rejected is nil if no cycles were found and the source code block tried to write the dot file. Otherwise, it reports the arc that introduced a cycle, so the illogical condition this indicates can be investigated and corrected.

#### Listing S6. Return a value from the source code block.

### <span id="page-9-1"></span>Source Code for the Figure 4 Graph Picture

The source code and data table for the Figure 3 and Figure 4 graph pictures are similar. The header arguments are identical (see table [S4\)](#page-6-1), and several of the noweb syntax code chunks can be re-used without modification.

### Data table for Figure 4c

<span id="page-9-0"></span>The data table for Figure 4 (table [S5\)](#page-9-0) has the same structure as the data table for Figure 3 (table [S3\)](#page-6-0), and the comments made there apply here, as well.

Table S5. Tabular representation of a directed graph with a cycle

| Older          | Younger |
|----------------|---------|
| T1             | A       |
| A              | T2      |
| В              | T1      |
| T <sub>2</sub> | В       |

#### Structure of the Figure 4 Source Code Block

Listing [S7](#page-9-2) includes four noweb-style code chunks nested within a Common Lisp (let) special operator. Three of these, at Lines 1 (Listing [S3\)](#page-7-1), 2 (Listing [S4\)](#page-7-2), and 4 (Listing [S6\)](#page-9-1), refer to code chunks that were used to plot Figure 3. Only the code to plot Figure 4 is different.

<span id="page-9-2"></span><sup>1</sup> (let

- <<add-arcs-to-graph>>
- <sup>4</sup> <<conditionally-plot-4>>
- <<return-value>>)

## Listing S7. Noweb syntax for the Figure 4 source code block.

The source code to plot the Figure 4 graph picture reverses the condition used to plot Figure 3 by

<sup>2</sup> <<declare-local-vars>>

changing the (unless) macro to a (when) macro on Line 1, but is otherwise the same (Listing [S8\)](#page-10-1). The object of Figure 4 is to illustrate a cycle, so the condition checks that a cycle is present before executing the plot code, and no plot code is generated unless a cycle is present.

```
1 (when rejected
2 (to-dot-file graph out-file
3 :attributes (list (cons :bgcolor "white")
4 (cons :aspect 2.5))
5 :node-attrs (list (cons :shape (lambda (n)
6 (if (string= "T" (string n)
7 \sim 25 \sim 25 \sim 25 \sim 25 \sim 25 \sim 25 \sim 25 \sim 25 \sim 25 \sim 25 \sim 25 \sim 25 \sim 25 \sim 25 \sim 25 \sim 25 \sim 25 \sim 25 \sim 25 \sim 25 \sim 25 \sim 28 : end2 1)
9 "box" "oval"))))))
```
## Listing S8. Conditionally plot the Figure 4 graph picture.

Note that the expected return value when the source code block executes successfully is an arc, rather than nil.

### Source Code for the Figure 5 Graph Picture

Figure 5 is designed to show, among other things, the ability to assign levels to the nodes of a directed graph and its relationship to relative chronology. Consequently, the primary difference in the source code has to do with level assignment and the representation of nodes to show levels. Two additional header arguments help the code accomplish this. The :var header argument brewer-color is used to set up the dot software to choose colors from a palette designed to work well with both web and print displays and a color-blind audience. The :var header argument label-break is used to control the color of the node label font.

Table S6. Arguments passed to the source code block in Listing [S9.](#page-11-0)

<span id="page-10-0"></span>

| Argument          | Value                                                                            |
|-------------------|----------------------------------------------------------------------------------|
| var arcs:         | an Org mode table of nodes where the first two columns are "Older" and "Younger" |
| :var out-file     | a string holding the name of the output file name with suffix, e.g. "file.dot"   |
| :var brewer-color | a string that specifies a ColorBrewer palette                                    |
| :var label-break  | an integer that specifies the lowest level to label in white, rather than black  |
| :dir              | a path where the code will run and write its output                              |

#### Data table for Figure 5

<span id="page-11-1"></span>The data tables for Figure 5 (table [S7\)](#page-11-1) and Figure 3 (table [S3\)](#page-6-0) are similar, and the comments made there apply here, as well.

| Older | Younger |
|-------|---------|
| T1    | A       |
| T1    | B       |
| D     | T1      |
| A     | T2      |
| Т2    | В       |
| D     | Т2      |
| T2    | . .     |

Table S7. Tabular representation of map with two trails

#### Structure of the Figure 5 Source Code Block

Listing [S9](#page-11-0) includes four noweb-style code chunks nested within a Common Lisp (1et) special operator. Three of these, at Lines 1 (Listing [S3\)](#page-7-1), 2 (Listing [S4\)](#page-7-2), and 4 (Listing [S6\)](#page-9-1), refer to code chunks that were used to plot Figure 3. Only the code to plot Figure 5 is different.

<span id="page-11-0"></span><sup>1</sup> (let

<sup>2</sup> <<declare-local-vars>>

- <<add-arcs-to-graph>>
- <sup>4</sup> <<conditionally-plot-5>>
- <<return-value>>)

#### Listing S9. Noweb syntax for the Figure 5 source code block.

The source code to plot the Figure 5 graph picture (Listing [S10\)](#page-12-0) runs on the condition that no cycles have been found (Line 1). Line 2 declares a new local variable, 1s, that is initialized with a call to the levels function in the graph.lisp library, which returns a hash table with the level assignment for each node. Lines 4 and 5 set the graph attributes as before. Several new elements are introduced when constructing the list for the :node-attrs keyword argument. Lines 7 and 8 configure the dot software to use the [ColorBrewer](http://colorbrewer2.org/) palette specified by the brewer-color header argument. Lines 9 and 10 define an anonymous function to set a node's fill color according to its level assignment. Similarly, Lines 11–14 change the color of the label font according to the relationship between the node's level assignment and

<span id="page-12-0"></span>the value given to the header argument label-break.

```
1 (unless rejected
2 (let ((ls (levels graph)))
3 (to-dot-file graph out-file
         :attributes (list (cons :bgcolor "white")
5 (cons :aspect 2.5))
6 :node-attrs (list
7 (cons :colorscheme
8 (constantly brewer-color))
9 (cons :fillcolor (lambda (n)
10 (+ 1 (gethash n ls))))
11 (cons :fontcolor (lambda (n)
12 (if (<= label-break
13 (gethash n ls)
14 1 \text{ 'black''}))
15 (cons :shape (lambda (n)
16 (if (string= "T" (string n)
17 : start2 0
18 : \text{end2} 1)
19 "box" "oval")))
20 (cons :style (constantly "filled"))))))
```
Listing S10. Conditionally plot the Figure 5 graph picture.

# Source Code for the Figure 6 Graph Picture

Figure 6 is designed to illustrate the pictorial conventions used to illustrate subgraphs. The source code shows one way to identify subgraphs of a directed graph, and a general way to plot them.

### Data table for Figure 6

The data table for Figure 6 (table [S8\)](#page-13-0) has the same structure as the data table for Figure 3 (table [S3\)](#page-6-0), and the comments made there apply here, as well.

| Older          | Younger |
|----------------|---------|
| A              | Т2      |
| T1             | В       |
| T <sub>2</sub> | В       |
| Т2             | C       |
| T1             | ו ו     |

<span id="page-13-0"></span>Table S8. Tabular representation of connected components

### Structure of the Figure 6 Source Code Block

Listing [S11](#page-13-1) includes four noweb-style code chunks nested within a Common Lisp (let) special operator. The header arguments for the source code block are the same as the previous figure (Table [S6\)](#page-10-0). Three of the code chunks, at Lines 1 (Listing [S3\)](#page-7-1), 2 (Listing [S4\)](#page-7-2), and 4 (Listing [S6\)](#page-9-1), refer to code chunks that were used to plot Figure 3. Only the code to plot Figure 5 is different.

```
1 (let
```

```
2 <<declare-local-vars>>
```
- <<add-arcs-to-graph>>
- <sup>4</sup> <<conditionally-plot-6>>
- 5 <<return-value>>)

Listing S11. Noweb syntax for the Figure 6 source code block.

The source code to plot the Figure 6 graph picture (Listing [S12\)](#page-14-0) runs on the condition that no cycles have been found (Line 1). Line 2 declares a new local variable, cc, that is initialized with a call to the connected-components function in the graph.lisp library, which returns a list of lists, each of which contains the nodes of a unilaterally connected component. Line 3 declares and initializes the local variable ls as in Listing [S10.](#page-12-0) Lines 5–9 introduce the subgraphs keyword argument. These lines step through the list held in the local variable cc and apply an anonymous function (lambda) to each of the list elements. The anonymous function calls the (make-subgraph) function in the graph-dot.lisp library and sets the attributes that distinguish subgraphs in the graph picture. Line 7 sets the color attribute so the subgraphs are indicated by a gray box and Line 8 declines the opportunity to label each subgraph. The rest of the source code block is identical to Listing [S10.](#page-12-0)

```
1 (unless rejected
2 (let ((cc (connected-components graph :type :unilateral))
3 (ls (levels graph)))
4 (to-dot-file graph out-file
5 :subgraphs (mapcar (lambda (x)
6 (make-subgraph
7 :attributes '(("color" . "gray")
8 ("label" . "" ))
9 :node-list x)) cc)
10 : attributes (list (cons : bgcolor "white")
11 (cons :aspect 2.5))
12 : node-attrs (list
13 (cons :shape (lambda (n)
14 (if (string= T'' (string n)
15 : start2 0
16 : end2 1)
\frac{17}{2} \frac{17}{2} \frac{17}{2} \frac{17}{2} \frac{17}{2} \frac{17}{2} \frac{17}{2} \frac{17}{2} \frac{17}{2} \frac{17}{2} \frac{17}{2} \frac{17}{2} \frac{17}{2} \frac{17}{2} \frac{17}{2} \frac{17}{2} \frac{17}{2} \frac{17}{2} \frac{17}{2} \frac{17}{2} 18 (constantly "filled"))
19 (cons :colorscheme
20 (constantly brewer-color))
21 (cons :fillcolor (lambda (n)
22 (+ 1 (gethash n ls))))
23 (cons :fontcolor (lambda (n)
24 (if (<= label-break
25 (gethash n ls))
1 "\backslash \text{black"})))))))
```
Listing S12. Conditionally plot the Figure 6 graph picture.

# Investigation of Lapakahi Detailed Study Area

This section presents the data used to model relative chronological relationships in the Lapakahi detailed study area and the source code used to plot a graph picture of the model.

# Relative Chronological Relationships at Lapakahi

Table [S9](#page-15-0) holds information about the relative chronological relationships of agricultural walls and trails in the Lapakahi detailed study area. This information was used to model the structure and growth of the field system. The first two columns hold the labels of the Older and Younger features. The third column, Source, indicates whether the observation that established the relative chronological relationship was made on the plane-table map of the detailed study area (see the file lapakahi-dsa-map.png) or on Google Earth imagery. This column also includes a date stamp when the information was checked prior to finalizing the model for analysis and publication. Labels assigned to the agricultural walls and trails are shown on the map lapakahi-dsa-final.kmz.

| Younger | Source                          |
|---------|---------------------------------|
| W053    | Google Earth $/2013$ -12-03 Tue |
| W064    | Google Earth $/2013$ -12-03 Tue |
| W066    | Google Earth /2013-12-03 Tue    |
| W069    | Google Earth /2013-12-03 Tue/   |
| W090    | Google Earth /2013-12-03 Tue    |
| W099    | Google Earth $/2013$ -12-03 Tue |
| W117    | Google Earth $/2013$ -12-03 Tue |
| W126    | Google Earth /2013-12-03 Tue    |
| W038    | map $[2013-12-02 \; Mon]$       |
| W040    | map $[2013-12-02 \; Mon]$       |
| W041    | map $[2013-12-02 \text{ Mon}]$  |
| W042    | map $[2013-12-02 \; Mon]$       |
| W043    | map $[2013-12-02 \; Mon]$       |
| W044    | map $[2013-12-02 \; Mon]$       |
| W045    | map $[2013-12-02 \text{ Mon}]$  |
| W046    | map $[2013-12-02 \text{ Mon}]$  |
| W048    | map $[2013-12-02 \; Mon]$       |
| W053    | map $[2013-12-02 \; Mon]$       |
| W054    | map [2013-12-02 Mon]            |
| W055    | map $[2013-12-02 \text{ Mon}]$  |
| W056    | map $[2013-12-02 \; Mon]$       |
| W057    | map $[2013-12-02 \text{ Mon}]$  |
|         |                                 |

<span id="page-15-0"></span>Table S9. Chronological relationships in the detailed study area at Lapakahi.

| Older         | Younger | Source                         |
|---------------|---------|--------------------------------|
| <b>IIIc</b>   | W060    | map $ 2013 - 12 - 02$ Mon      |
| $_{\rm IIIc}$ | W061    | map $[2013-12-02 \; Mon]$      |
| Шc            | W063    | map $ 2013 - 12 - 02$ Mon      |
| НIс           | W064    | map $ 2013 - 12 - 02$ Mon      |
| НIс           | W065    | map $ 2013 - 12 - 02$ Mon      |
| IIIc          | W066    | map $ 2013 - 12 - 02$ Mon      |
| НIс           | W067    | map $ 2013 - 12 - 02$ Mon      |
| IIIc          | W069    | map $ 2013 - 12 - 02$ Mon      |
| НIс           | W070    | map $ 2013 - 12 - 02$ Mon      |
| НIс           | W071    | map $ 2013 - 12 - 02$ Mon      |
| Шc            | W072    | map $ 2013 - 12 - 02$ Mon      |
| НIс           | W073    | map $ 2013 - 12 - 02$ Mon      |
| НIс           | W075    | map $ 2013 - 12 - 02$ Mon      |
| НIс           | W076    | map $ 2013 - 12 - 02$ Mon      |
| НIс           | W082    | map $ 2013 - 12 - 02$ Mon      |
| Шc            | W083    | map $[2013-12-02 \text{ Mon}]$ |
| НIс           | W085    | map $[2013-12-02 \text{ Mon}]$ |
| Шc            | W088    | map $ 2013 - 12 - 02$ Mon      |
| Шc            | W089    | map $ 2013 - 12 - 02$ Mon      |
| НIс           | W090    | map $ 2013 - 12 - 02$ Mon      |
| НIс           | W091    | map $ 2013 - 12 - 02$ Mon      |
| НIс           | W092    | map $[2013-12-02 \; Mon]$      |
| $_{\rm IIIc}$ | W093    | map $ 2013 - 12 - 02$ Mon      |
| Шc            | W094    | map $ 2013 - 12 - 02$ Mon      |
| НIс           | W095    | map $ 2013 - 12 - 02$ Mon      |
| НIс           | W096    | map $ 2013 - 12 - 02$ Mon      |
| Шc            | W097    | map $[2013-12-02 \; Mon]$      |
| Шc            | W098    | map $ 2013 - 12 - 02$ Mon      |
| Шc            | W099    | map [2013-12-02 Mon]           |
| IIIc          | W100    | map $[2013-12-02 \; Mon]$      |
| Шc            | W101    | map $[2013-12-02 \; Mon]$      |
| Шc            | W102    | map $[2013-12-02 \; Mon]$      |
| IIIc          | W103    | map $[2013-12-02 \; Mon]$      |
| Шc            | W105    | map $[2013-12-02 \; Mon]$      |

. . . Table S9 continued from previous page

 $\overline{\phantom{0}}$ 

| Older       | Younger | Source                         |
|-------------|---------|--------------------------------|
| <b>IIIc</b> | W106    | map $ 2013 - 12 - 02$ Mon      |
| Шc          | W108    | map $ 2013 - 12 - 02$ Mon      |
| НIс         | W109    | map $ 2013 - 12 - 02$ Mon      |
| <b>IIIc</b> | W110    | map $ 2013 - 12 - 02$ Mon      |
| Шc          | W112    | map $ 2013 - 12 - 02$ Mon      |
| НIс         | W113    | map $ 2013 - 12 - 02$ Mon      |
| <b>IIIc</b> | W114    | map $[2013-12-02 \; Mon]$      |
| Шc          | W115    | map $[2013-12-02 \text{ Mon}]$ |
| Шc          | W117    | map $ 2013 - 12 - 02$ Mon      |
| Шc          | W118    | map $ 2013 - 12 - 02$ Mon      |
| Шc          | W119    | map $ 2013 - 12 - 02$ Mon      |
| IIIc        | W123    | map $[2013-12-02 \; Mon]$      |
| IIIc        | W124    | map $[2013-12-02 \text{ Mon}]$ |
| НIс         | W125    | map $ 2013 - 12 - 02$ Mon      |
| IIIc        | W126    | map $ 2013 - 12 - 02$ Mon      |
| Шc          | W127    | map $[2013-12-02 \text{ Mon}]$ |
| НIс         | W128    | map $ 2013 - 12 - 02$ Mon      |
| Шc          | W129    | map $ 2013 - 12 - 02$ Mon      |
| Шc          | W132    | map $[2013-12-02 \; Mon]$      |
| НIс         | W133    | map $ 2013 - 12 - 02$ Mon      |
| Шc          | W134    | map $ 2013 - 12 - 02$ Mon      |
| НIс         | W137    | map $[2013-12-02 \; Mon]$      |
| НIс         | W139    | map $[2013-12-02 \; Mon]$      |
| Шc          | W140    | map $[2013-12-02 \text{ Mon}]$ |
| НIс         | W142    | map $[2013-12-02 \text{ Mon}]$ |
| НIс         | W145    | map $ 2013 - 12 - 02$ Mon      |
| НIс         | W147    | map $[2013-12-02 \; Mon]$      |
| Шc          | W149    | map $[2013-12-02 \; Mon]$      |
| Шc          | W151    | map $[2013-12-02 \; Mon]$      |
| Шc          | W152    | map $[2013-12-02 \; Mon]$      |
| IIIc        | W153    | map [2013-12-02 Mon]           |
| Шc          | W154    | map [2013-12-02 Mon]           |
| НIс         | W158    | map [2013-12-02 Mon]           |
| IIIc        | W162    | map $[2013-12-02 \; Mon]$      |

. . . Table S9 continued from previous page

 $\overline{\phantom{0}}$ 

| Older         | Younger | Source                         |
|---------------|---------|--------------------------------|
| <b>IIIc</b>   | W161    | map $ 2013 - 12 - 02$ Mon      |
| Шc            | W163    | map $ 2013 - 12 - 02$ Mon      |
| НIс           | W164    | map $[2013-12-02 \text{ Mon}]$ |
| <b>IIIc</b>   | W167    | map $ 2013 - 12 - 02$ Mon      |
| Шc            | W168    | map $ 2013 - 12 - 02$ Mon      |
| НIс           | W170    | map $ 2013 - 12 - 02$ Mon      |
| НIс           | W171    | map $[2013-12-02 \; Mon]$      |
| Шc            | W172    | map $ 2013 - 12 - 02$ Mon      |
| Шc            | W174    | map $ 2013 - 12 - 02$ Mon      |
| Шc            | W175    | map $ 2013 - 12 - 02$ Mon      |
| Шc            | W176    | map $ 2013 - 12 - 02$ Mon      |
| Шc            | W177    | map $[2013-12-02 \; Mon]$      |
| Шc            | W179    | map $[2013-12-02 \text{ Mon}]$ |
| IIIc          | W180    | map $ 2013 - 12 - 02$ Mon      |
| IIIc          | W182    | map $[2013-12-02 \text{ Mon}]$ |
| $_{\rm IIIc}$ | W183    | map $[2013-12-02 \text{ Mon}]$ |
| IIIc          | W189    | map $ 2013 - 12 - 02$ Mon      |
| $_{\rm IIIc}$ | W191    | map $ 2013 - 12 - 02$ Mon      |
| НIс           | W192    | map $ 2013 - 12 - 02$ Mon      |
| НIс           | W194    | map $ 2013 - 12 - 02$ Mon      |
| Шc            | W195    | map $ 2013 - 12 - 02$ Mon      |
| НIс           | W196    | map $ 2013 - 12 - 02$ Mon      |
| НIс           | W197    | map $[2013-12-02 \; Mon]$      |
| $_{\rm IIIc}$ | W198    | map $ 2013 - 12 - 02$ Mon      |
| НIс           | W199    | map $ 2013 - 12 - 02$ Mon      |
| НIс           | W200    | map $ 2013 - 12 - 02$ Mon      |
| НIс           | W201    | map $[2013-12-02 \; Mon]$      |
| Шc            | W203    | map $[2013-12-02 \; Mon]$      |
| <b>IIIc</b>   | W204    | map $[2013-12-02 \; Mon]$      |
| НIс           | W205    | map $[2013-12-02 \; Mon]$      |
| IIIc          | W206    | map $[2013-12-02 \; Mon]$      |
| $_{\rm IIIc}$ | W207    | map $[2013-12-02 \; Mon]$      |
| НIс           | W208    | map $[2013-12-02 \; Mon]$      |
| IIIc          | W209    | map [2013-12-02 Mon]           |

. . . Table S9 continued from previous page

| Older         | Younger | $\circ$<br>Source              |
|---------------|---------|--------------------------------|
| Шc            | W210    | map $[2013-12-02 \; Mon]$      |
| $_{\rm IIIc}$ | W211    | map $[2013-12-02 \; Mon]$      |
| Шc            | W215    | map $ 2013 - 12 - 02$ Mon      |
| Шc            | W216    | map $[2013-12-02 \; Mon]$      |
| Шc            | W217    | map $[2013-12-02 \text{ Mon}]$ |
| Шc            | W218    | map $[2013-12-02 \; Mon]$      |
| Шc            | W219    | map $ 2013 - 12 - 02$ Mon      |
| Шc            | W220    | map [2013-12-02 Mon]           |
| Шc            | W221    | map $[2013-12-02 \; Mon]$      |
| Шc            | W222    | map $[2013-12-02 \; Mon]$      |
| Шc            | W223    | map $[2013-12-02 \; Mon]$      |
| $_{\rm IIIc}$ | W225    | map $[2013-12-02 \; Mon]$      |
| Шc            | W239    | map $ 2013-12-16$ Mon          |
| IVd           | W051    | map [2013-12-02 Mon]           |
| IVd           | W059    | map $ 2013 - 12 - 02$ Mon      |
| IVe           | W052    | map [2013-12-02 Mon]           |
| IVe           | W078    | map [2013-12-02 Mon]           |
| IVe           | W079    | map $[2013-12-02 \; Mon]$      |
| IVe           | W081    | map $ 2013 - 12 - 02$ Mon      |
| IVe           | W083    | map [2013-12-02 Mon]           |
| IVe           | W084    | map $[2013-12-02 \; Mon]$      |
| IVe           | W087    | map $[2013-12-02 \; Mon]$      |
| IVe           | W110    | map $[2013-12-02 \; Mon]$      |
| IVe           | W111    | map $[2013-12-02 \; Mon]$      |
| IVe           | W142    | map $[2013-12-02 \; Mon]$      |
| IVe           | W143    | map $[2013-12-02 \; Mon]$      |
| IVe           | W085    | map $[2013-12-16 \text{ Mon}]$ |
| IVe           | W237    | map [2013-12-16 Mon]           |
| IVe           | W076    | map [2013-12-16 Mon]           |
| IVe           | W239    | map $[2013-12-16 \; Mon]$      |
| IVg           | W189    | map $[2013-12-02 \; Mon]$      |
| IVh           | W173    | map $[2013-12-02 \; Mon]$      |
| IVh           | W235    | map [2013-12-02 Mon]           |
| IVh           | W181    | map $[2013-12-02 \; Mon]$      |

. . . Table S9 continued from previous page

| Older | Younger      | $\rm Source$                                                           |
|-------|--------------|------------------------------------------------------------------------|
| IVh   | W184         | map $[2013-12-02 \text{ Mon}]$                                         |
| IVi   | W200         | Google Earth $\left[2013\textrm{-}12\textrm{-}03\textrm{ True}\right]$ |
| Va    | W035         | map $[2013-12-02 \; Mon]$                                              |
| Va    | ${\rm W038}$ | map $ 2013 - 12 - 02$ Mon                                              |
| Va    | W044         | map $[2013-12-02 \; Mon]$                                              |
| Va    | W061         | map $[2013-12-02 \; Mon]$                                              |
| Va    | W067         | map $[2013-12-02 \; Mon]$                                              |
| Va    | W046         | map $[2013 - 12 - 03$ Tue]                                             |
| VIa   | W237         | map $[2013-12-16 \; Mon]$                                              |
| W018  | IVa          | Google Earth $\left[2013\textrm{-}12\textrm{-}03\textrm{ True}\right]$ |
| W019  | IVa          | Google Earth $[2013-12-03$ Tue]                                        |
| W020  | IVa          | Google Earth $\left[2013\textrm{-}12\textrm{-}03$ Tue                  |
| W021  | IVa          | Google Earth $\left[2013\textrm{-}12\textrm{-}03$ Tue                  |
| W022  | IVa          | Google Earth $[2013-12-03$ Tue]                                        |
| W023  | IVa          | Google Earth $\left[2013\textrm{-}12\textrm{-}03$ Tue                  |
| W027  | IVb          | Google Earth $[2013-12-03$ Tue]                                        |
| W028  | IVb          | Google Earth $\left[2013\textrm{-}12\textrm{-}03$ Tue                  |
| W029  | IVb          | Google Earth $\left[2013\textrm{-}12\textrm{-}03\textrm{ True}\right]$ |
| W032  | IVc          | map $ 2013 - 12 - 02$ Mon                                              |
| W032  | IVb          | Google Earth $\left[2013\textrm{-}12\textrm{-}03$ Tue                  |
| W034  | IVb          | Google Earth $\left[2013\textrm{-}12\textrm{-}03$ Tue                  |
| W036  | IVb          | Google Earth $\left[2013\textrm{-}12\textrm{-}03$ Tue                  |
| W037  | Va           | map $[2013-12-02 \; Mon]$                                              |
| W039  | Va           | map $\left 2013\textrm{-}12\textrm{-}02\right $ Mon $\left $           |
| W039  | $_{\rm IVc}$ | map $[2013-12-02 \; Mon]$                                              |
| W042  | Va           | map $[2013-12-02 \; Mon]$                                              |
| W042  | IVc          | map $[2013-12-02 \; Mon]$                                              |
| W043  | IIIb         | Google Earth [2013-12-03 Tue]                                          |
| W045  | Шb           | Google Earth [2013-12-03 Tue]                                          |
| W047  | IVe          | map [2013-12-02 Mon]                                                   |
| W048  | Шb           | Google Earth [2013-12-03 Tue]                                          |
| W049  | Шc           | map $[2013-12-02 \; Mon]$                                              |
| W055  | IIIb         | Google Earth [2013-12-03 Tue]                                          |
| W057  | Шb           | Google Earth [2013-12-03 Tue]                                          |

. . . Table S9 continued from previous page

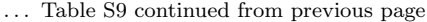

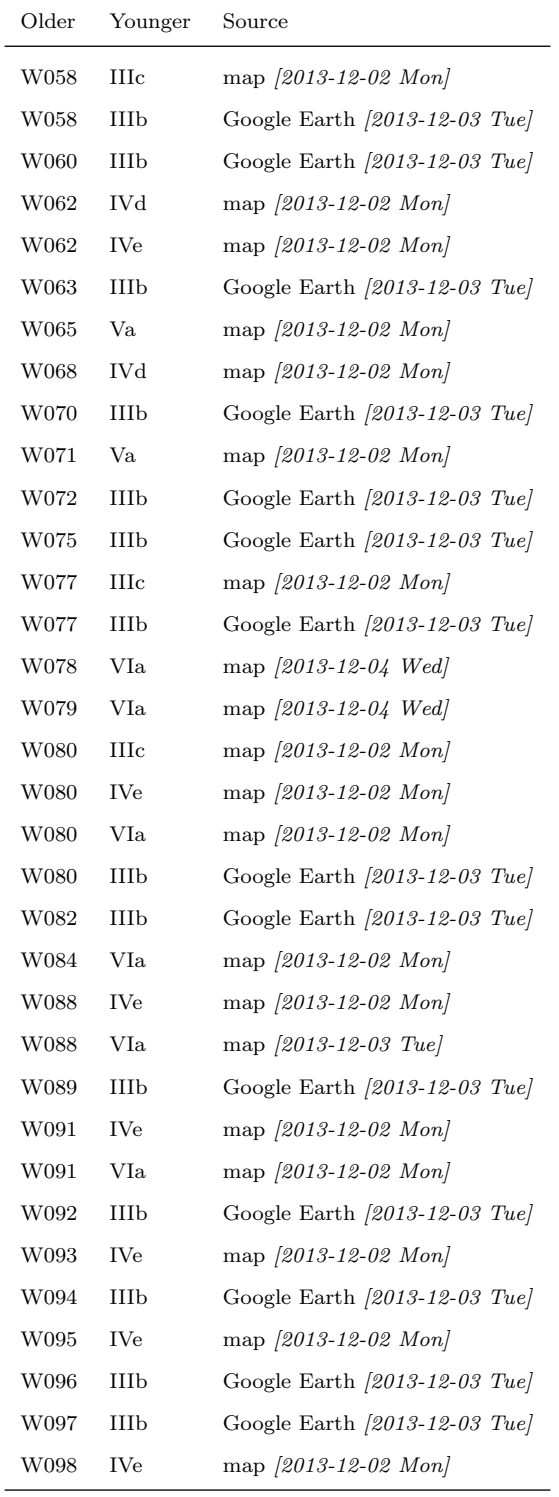

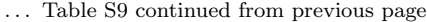

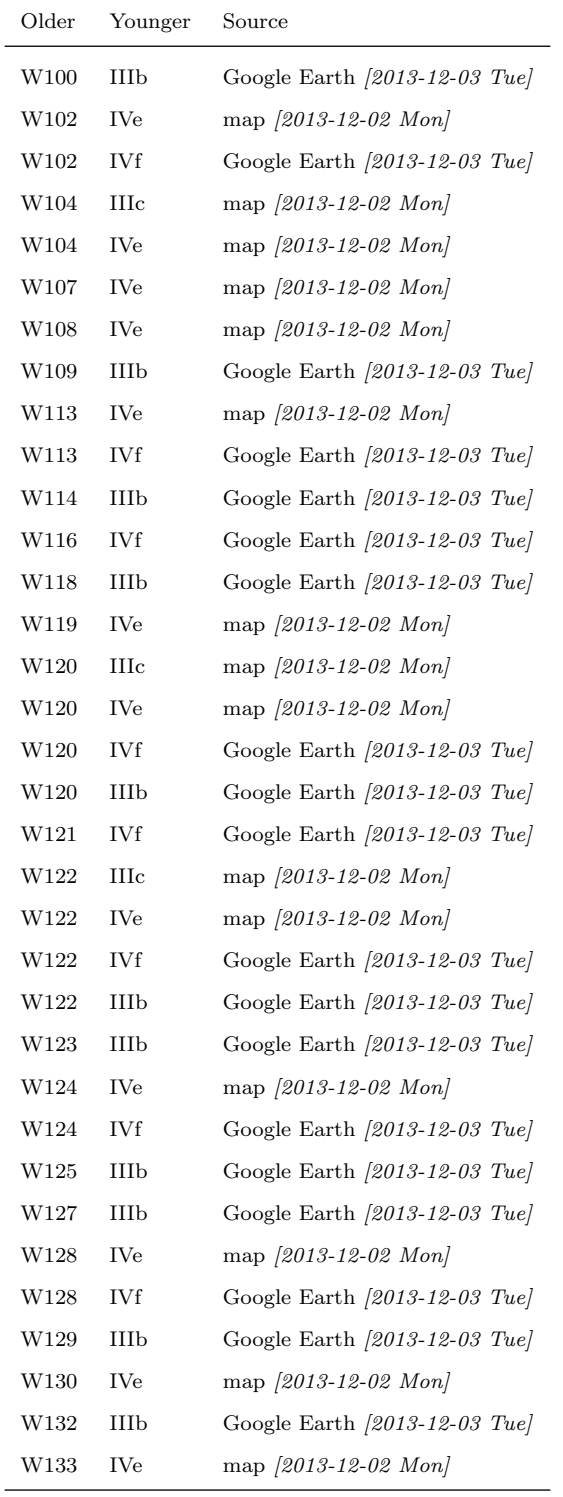

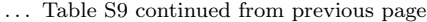

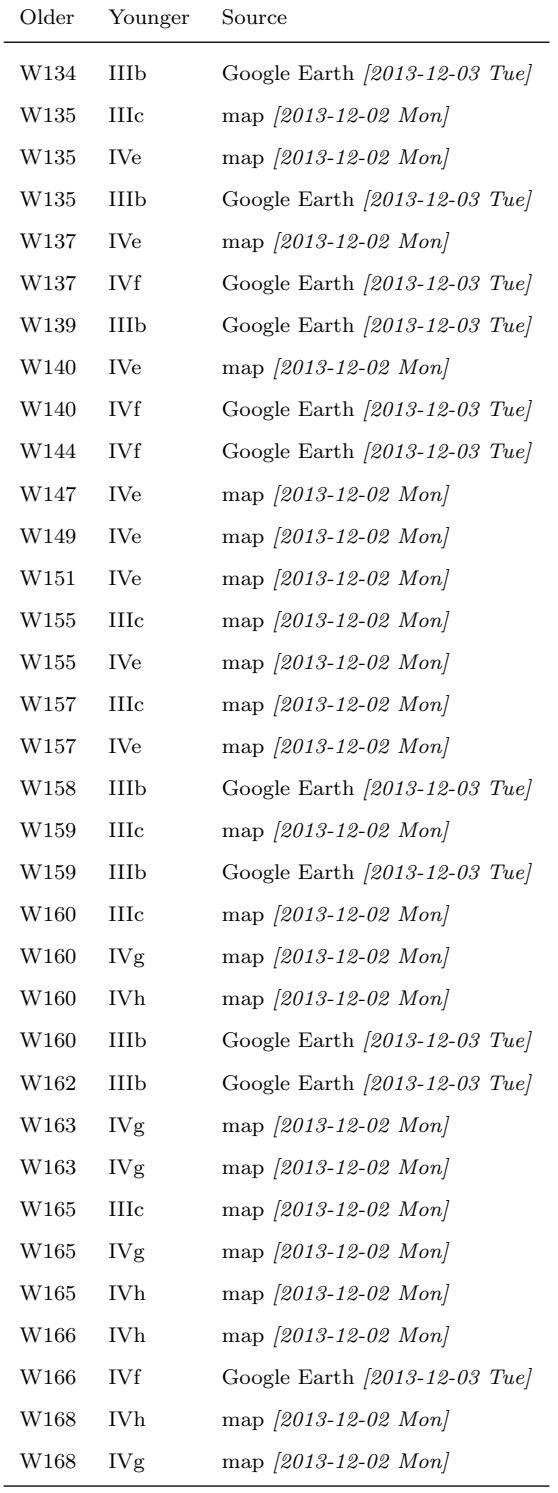

| Older | Younger         | Source                                                                 |
|-------|-----------------|------------------------------------------------------------------------|
| W168  | IVg             | map $ 2013 - 12 - 02$ Mon                                              |
| W168  | IVf             | Google Earth $\left[2013\textrm{-}12\textrm{-}03\textrm{ True}\right]$ |
| W169  | IVh             | map $[2013-12-02 \; Mon]$                                              |
| W171  | IVh             | map $ 2013 - 12 - 02$ Mon                                              |
| W171  | IVg             | map $ 2013 - 12 - 02$ Mon                                              |
| W171  | IVg             | map $[2013-12-02 \; Mon]$                                              |
| W171  | IVf             | Google Earth (2013-12-03 Tue)                                          |
| W172  | Шb              | Google Earth (2013-12-03 Tue)                                          |
| W174  | IVh             | map $[2013-12-02 \; Mon]$                                              |
| W174  | IVg             | map $ 2013 - 12 - 02$ Mon                                              |
| W176  | Шb              | Google Earth (2013-12-03 Tue)                                          |
| W177  | IVh             | map $[2013-12-02 \; Mon]$                                              |
| W177  | IVg             | map $[2013-12-02 \text{ Mon}]$                                         |
| W177  | IVf             | Google Earth [2013-12-03 Tue]                                          |
| W178  | IVh             | map $[2013-12-02 \; Mon]$                                              |
| W179  | Шb              | Google Earth $\left[2013\textrm{-}12\textrm{-}03$ Tue                  |
| W180  | IVg             | map $ 2013 - 12 - 02$ Mon                                              |
| W182  | Шb              | Google Earth $\left[2013\textrm{-}12\textrm{-}03\textrm{ True}\right]$ |
| W183  | IVg             | map $ 2013 - 12 - 02$ Mon                                              |
| W186  | Шc              | map $[2013-12-02 \; Mon]$                                              |
| W186  | IVg             | map $[2013-12-02 \; Mon]$                                              |
| W186  | Шb              | Google Earth [2013-12-03 Tue]                                          |
| W187  | Шc              | map [2013-12-02 Mon]                                                   |
| W187  | IVg             | map $ 2013 - 12 - 02$ Mon                                              |
| W187  | IIIb            | Google Earth [2013-12-03 Tue]                                          |
| W188  | Шc              | map [2013-12-02 Mon]                                                   |
| W188  | IVg             | map $[2013-12-02 \; Mon]$                                              |
| W188  | IIIb            | Google Earth [2013-12-03 Tue]                                          |
| W190  | Шc              | map $[2013-12-02 \; Mon]$                                              |
| W190  | IVk             | map [2013-12-02 Mon]                                                   |
| W190  | IVj             | map $[2013-12-02 \; Mon]$                                              |
| W190  | Шb              | Google Earth $[2013-12-03$ Tue]                                        |
| W191  | IVk             | map [2013-12-02 Mon]                                                   |
| W191  | IV <sub>j</sub> | map [2013-12-02 Mon]                                                   |

. . . Table S9 continued from previous page

| Older | Younger | Source                         |
|-------|---------|--------------------------------|
| W193  | IVk     | map $ 2013 - 12 - 02$ Mon      |
| W193  | IVi     | map $[2013-12-02 \; Mon]$      |
| W194  | IVk     | map $ 2013 - 12 - 02$ Mon      |
| W194  | IVi     | map $[2013-12-02 \; Mon]$      |
| W201  | IVi     | Google Earth $[2013-12-03$ Tue |
| W212  | IVi     | Google Earth $[2013-12-03$ Tue |
| W213  | Шc      | map $[2013-12-02 \; Mon]$      |
| W214  | Шc      | map $[2013-12-02 \; Mon]$      |
| W224  | Шc      | map $[2013-12-02 \; Mon]$      |
| W236  | IVh     | map $[2013-12-02 \; Mon]$      |

... Table S9 continued from previous page

# Plot a Graph of the Lapakahi Detailed Study Area

Listing [S13](#page-25-1) includes four noweb-style code chunks nested within a Common Lisp (let) special operator. In addition to the header arguments used for other source code blocks, the argument :var components is used to toggle marking of subgraphs (Table [S10\)](#page-25-0). Three of these, at Lines 1 (Listing [S3\)](#page-7-1), 2 (Listing [S4\)](#page-7-2), and 4 (Listing [S6\)](#page-9-1), refer to code chunks that were used to plot Figure 3. Only the code to plot the directed graph of the Lapakahi detailed study area is different.

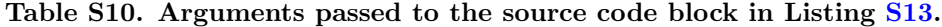

<span id="page-25-0"></span>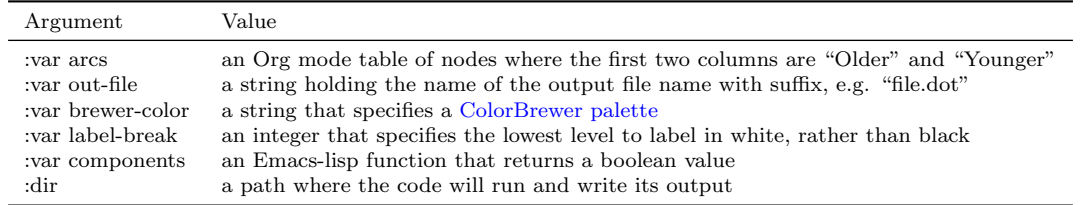

<span id="page-25-1"></span><sup>1</sup> (let

```
2 <<declare-local-vars>>
```

```
3 <<add-arcs-to-graph>>
```

```
4 <<conditionally-plot-lapakahi>>
```

```
5 <<return-value>>)
```
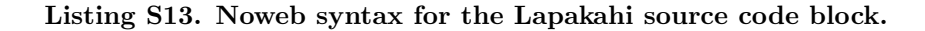

There are two steps needed to plot the directed graph of the Lapakahi detailed study area. First, because the trails were treated as segments, they need to be merged to construct archaeologically meaningful unilaterally connected subgraphs (Line 3). Once this is accomplished, then the dot code can be generated in the usual way (Line 4). Because the subgraphs are held in a local variable, Lines 3 and 4 are nested within a (let) special operator. All of this is nested in an (unless) macro so the code only executes if no cycles were encountered.

<span id="page-26-0"></span>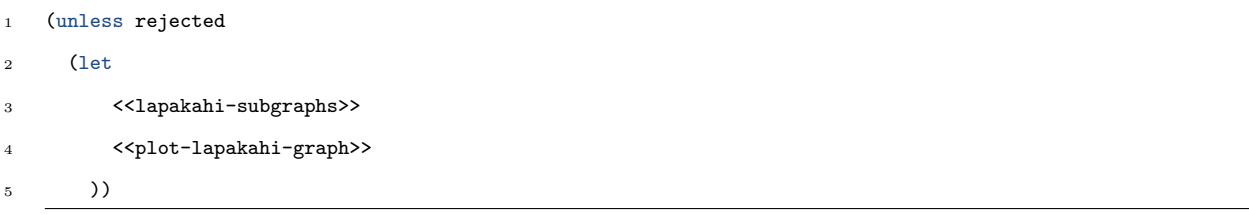

#### Listing S14. Conditionally plot the Lapakahi graph picture.

The source code block to identify unilaterally connected subgraphs at Lapakahi (Listing [S15\)](#page-27-0) calls the connected-component function from the graph.lisp library, which returns a list of all the nodes reachable from a given node. The nodes are five trail segments that, together, reach all of the level 2 and higher agricultural walls in the detailed study area. These include four early trail segments—IVA, IVD, IVB, and IIIC—along with trail segment VIA, which appears to be late but is not connected to another trail.

```
1 ((p-levels (levels graph))
2 (p-comps (list (connected-component
3 graph
4 (read-from-string "IVA")
5 :type :unilateral)
6 (connected-component
7 graph
8 (read-from-string "IVD")
9 : type : unilateral)
10 (connected-component
11 graph
12 (read-from-string "IVB")
13 : type : unilateral)
14 (connected-component
15 graph
16 (read-from-string "VIA")
17 : type : unilateral)
18 (connected-component
19 graph
20 (read-from-string "IIIC")
21 :type :unilateral))))
```
Listing S15. Identify unilaterally connected subgraphs at Lapakahi.

The source code block to plot the Lapakahi detailed study area graph picture (Listing [S16\)](#page-28-0) is similar to the source code block used to plot Figure 6 (Listing [S12\)](#page-14-0), except that, for aesthetic reasons, it sets an edge attribute to render arcs in gray, instead of black.

```
1 (to-dot-file graph out-file
2 :attributes (list (cons :bgcolor "gray97")
3 (cons :aspect 2.5))
4 :edge-attrs (list (cons :color (constantly "grey")))
5 :node-attrs (list
6 (cons :colorscheme (constantly brewer-color))
7 (cons :fillcolor (lambda (n)
8 (+ 1 (gethash n p-levels))))
9 (cons :fontcolor (lambda (n)
10 \int (if \left(\frac{1}{2}\right) abel-break
11 (gethash n p-levels))
12 1 \text{ 'black''}))
13 (cons :shape (lambda (n)
14 (if (string= "W" (string n)
15 : \text{start2 0}16 : end2 1)
17 "oval" "box")))
18 (cons :style (constantly "filled")))
19 : subgraphs (and components
20 (mapcar (lambda (x)
21 (graph-dot:make-subgraph
22 :attributes '(("color" . "red")
^{23} ("label" . ""))
24 :node-list x)) p-comps)))
```
Listing S16. Plot the Lapakahi detailed study area graph picture.

# Investigation of Kahua 1 and Pāhinahina Detailed Study Area

This section presents the data used to model relative chronological relationships in the Kahua 1 and Pāhinahina detailed study area and the source code used to plot a graph picture of the model.

# Relative Chronological Relationships at Kahua 1 and Pāhinahina

Table [S11](#page-29-0) holds information about the relative chronological relationships of features in the Kahua 1 and Pāhinahina detailed study area. This information was used to model the structure and growth of the field

system. The first two columns hold the labels of the Older and Younger features. The third column, Source, indicates whether the observation that established the relative chronological relationship was made on the field system map [\[7\]](#page-36-4) or with information provided by Thegn Ladefoged in email correspondence. This column also includes a date stamp when the information was checked prior to finalizing the model for analysis and publication. Labels assigned to the agricultural walls and trails are shown on the map kahua-dsa-final.kmz.

| Older            | Younger    | Source                         |
|------------------|------------|--------------------------------|
| $\rm T001$       | $\rm W001$ | map $[2013-11-04 \; Mon]$      |
| T <sub>001</sub> | W005       | map $[2013-11-04 \; Mon]$      |
| T001             | W006       | map $[2013-11-04 \; Mon]$      |
| T001             | W008       | map $[2013-11-04 \; Mon]$      |
| T <sub>001</sub> | W009       | map $[2013-11-04 \; Mon]$      |
| T <sub>001</sub> | W022       | map [2013-11-04 Mon]           |
| T001             | W025       | map $[2013-11-04 \; Mon]$      |
| $\rm T001$       | W026       | map $[2013-11-04 \; Mon]$      |
| T001             | W027       | map [2013-11-04 Mon]           |
| T001             | W028       | map $[2013-11-04 \; Mon]$      |
| $\rm T001$       | W029       | map $[2013-11-04 \; Mon]$      |
| T <sub>001</sub> | W030       | map $[2013-11-04 \; Mon]$      |
| T <sub>001</sub> | W031       | map $[2013-11-04 \; Mon]$      |
| T001             | W032       | map $[2013-11-04 \; Mon]$      |
| T001             | W033       | map [2013-11-04 Mon]           |
| T001             | W034       | map $[2013-11-04 \; Mon]$      |
| T <sub>001</sub> | W035       | map $[2013-11-04 \; Mon]$      |
| T <sub>002</sub> | W002       | map $[2013-11-04 \; Mon]$      |
| T <sub>002</sub> | W011       | map $[2013-11-04 \; Mon]$      |
| T002             | W012       | map $[2013-11-04 \text{ Mon}]$ |
| T002             | W013       | map [2013-11-04 Mon]           |
| T002             | W014       | map $[2013-11-04 \; Mon]$      |
| $\rm T002$       | $\rm W015$ | map $[2013-11-04 \; Mon]$      |
| ${\rm T}002$     | W016       | map $[2013-11-04 \; Mon]$      |
| ${\rm T}002$     | W017       | map $[2013-11-04 \; Mon]$      |

<span id="page-29-0"></span>Table S11. Chronological relationships in the detailed study area at Kahua 1 and Pāhinahina.

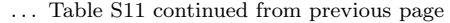

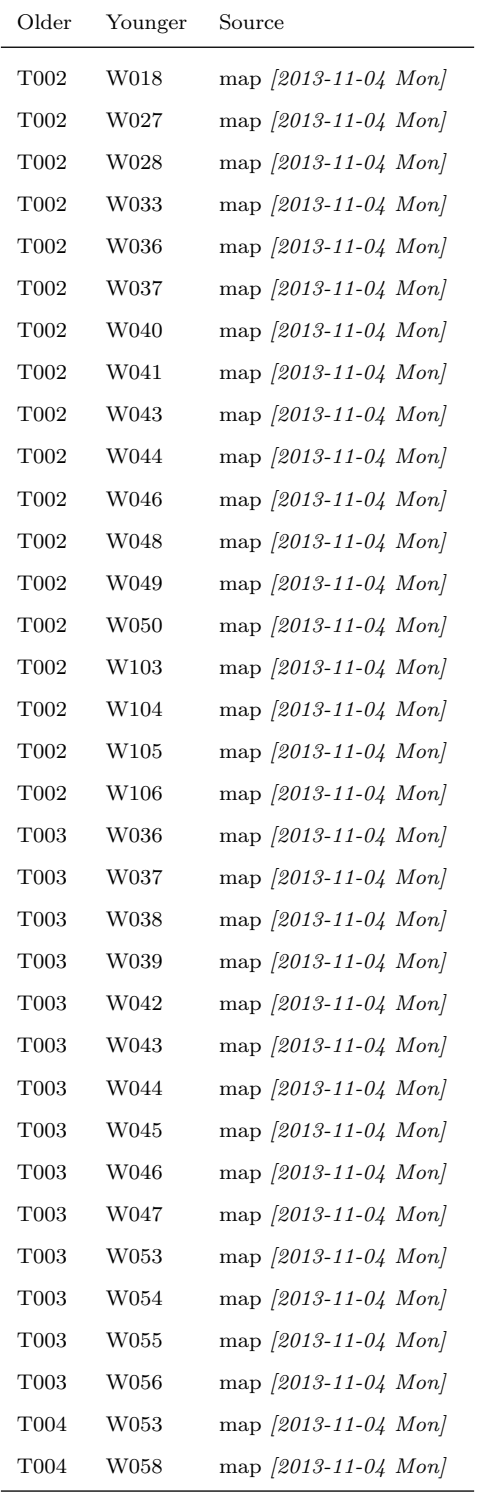

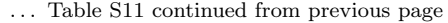

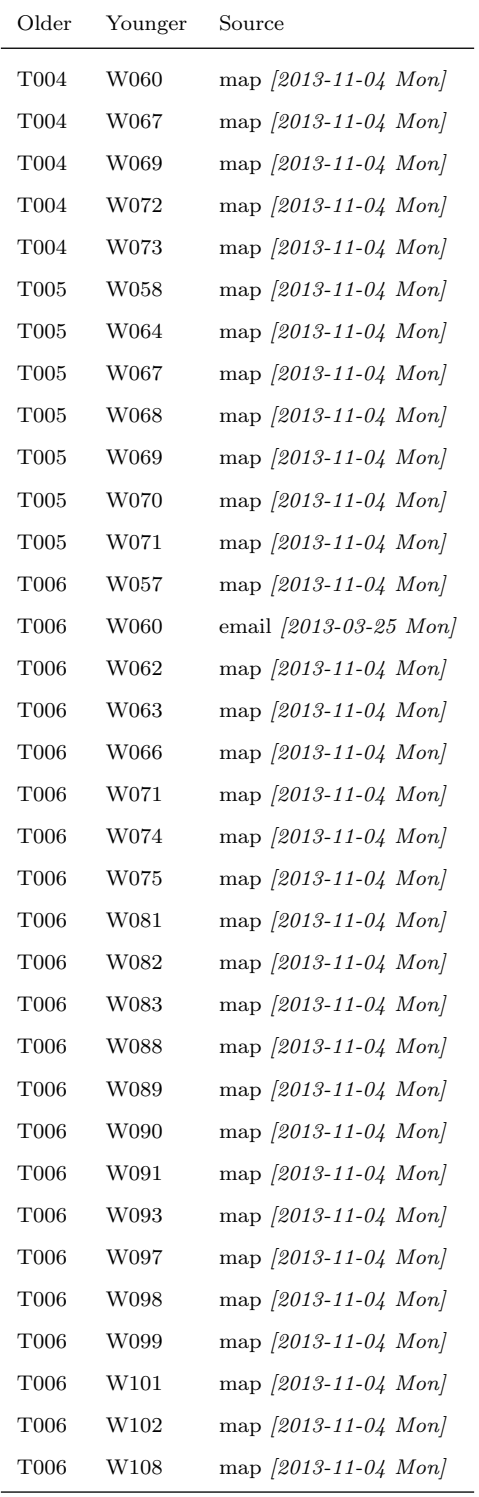

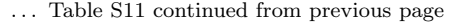

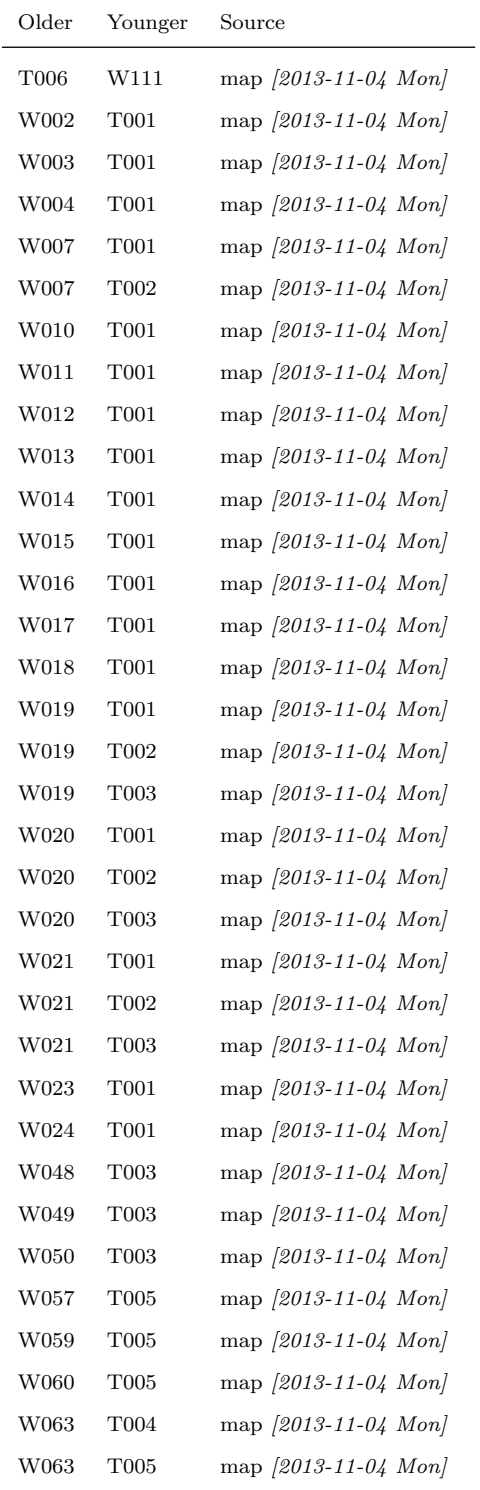

| Older | Younger           | Source                         |
|-------|-------------------|--------------------------------|
| W066  | T <sub>00</sub> 5 | map $ 2013-11-04 \text{ Mon} $ |
| W072  | T005              | map $[2013-11-04 \; Mon]$      |
| W075  | T <sub>00</sub> 5 | map $[2013-11-04 \; Mon]$      |
| W076  | T <sub>00</sub> 5 | map $ 2013-11-04 \text{ Mon} $ |
| W076  | T006              | map $[2013-11-04 \; Mon]$      |
| W077  | T <sub>00</sub> 5 | map $[2013-11-04 \; Mon]$      |
| W077  | T006              | map $ 2013-11-04 \text{ Mon} $ |
| W078  | T005              | map $[2013-11-04 \; Mon]$      |
| W078  | T006              | map $[2013-11-04 \; Mon]$      |
| W079  | T005              | map $[2013-11-04 \; Mon]$      |
| W080  | T006              | map $[2013-11-04 \; Mon]$      |
| W084  | T <sub>00</sub> 5 | map $[2013-11-04 \; Mon]$      |
| W084  | T006              | map $[2013-11-04 \; Mon]$      |
| W084  | T006              | map $ 2013-11-04 \text{ Mon} $ |
| W084  | T <sub>00</sub> 7 | map $ 2013-11-04 \text{ Mon} $ |
| W085  | T <sub>00</sub> 5 | map $[2013-11-04 \; Mon]$      |
| W085  | T006              | map $[2013-11-04 \; Mon]$      |
| W087  | T006              | map $[2013-11-04 \; Mon]$      |

. . . Table S11 continued from previous page

# Plot a Graph of the Kahua 1 and Pāhinahina Study Area

Listing [S17](#page-33-0) includes four noweb-style code chunks nested within a Common Lisp (let) special operator. The header arguments are described in Table [S10.](#page-25-0) Three of these, at Lines 1 (Listing [S3\)](#page-7-1), 2 (Listing [S4\)](#page-7-2), and 4 (Listing [S6\)](#page-9-1), refer to code chunks that were used to plot Figure 3. Only the code to plot the directed graph of the Kahua 1 and Pāhinahina detailed study area (Line 4) is different.

```
1 (let
```

```
2 <<declare-local-vars>>
```
- <<add-arcs-to-graph>>
- <sup>4</sup> <<conditionally-plot-kahua>>
- $5 \times$  <<return-value>>)

Listing S17. Noweb syntax for the Kahua 1 and Pāhinahina source code block.

There are two steps needed to plot the directed graph of the Kahua 1 and Pāhinahina detailed study area. First, subgraphs of the nodes reachable from the earliest trails are defined (Line 3). Once this is accomplished, then the dot code can be generated in the usual way (Line 4). Because the subgraphs are held in a local variable, Lines 3 and 4 are nested within a (let) special operator. All of this is nested in an (unless) macro so the code only executes if no cycles were encountered.

<span id="page-34-0"></span>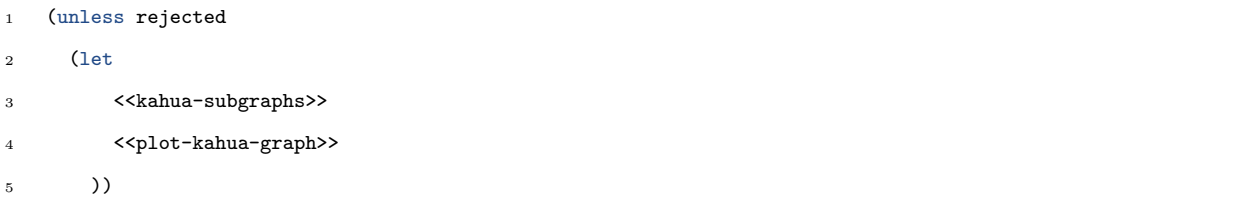

#### Listing S18. Conditionally plot the Kahua 1 and Pāhinahina graph picture.

The source code block to identify unilaterally connected subgraphs at Kahua 1 and Pāhinahina (Listing [S19\)](#page-34-1) calls the connected-component function from the graph.lisp library, which returns a list of all the nodes reachable from a given node. The nodes are the two early trails, T002 and T006.

<span id="page-34-1"></span>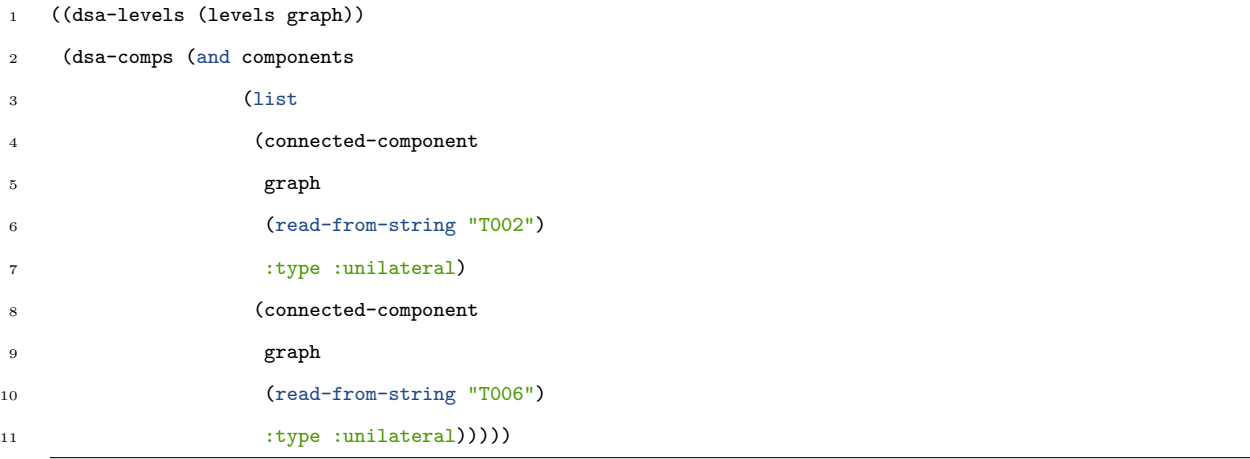

#### Listing S19. Identify unilaterally connected subgraphs at Kahua 1 and Pāhinahina.

The source code block to plot the Kahua 1 and Pāhinahina detailed study area graph picture (Listing [S20\)](#page-35-0) is similar to the source code block used to plot Figure 6 (Listing [S12\)](#page-14-0), except that, for aesthetic reasons, it sets an edge attribute to render arcs in gray, instead of black.

```
1 (to-dot-file graph out-file
2 :attributes (list (cons :bgcolor "white")
3 (cons :aspect 2.5))
4 :edge-attrs (list (cons :color (constantly "grey")))
5 :node-attrs (list
6 (cons :colorscheme
7 (constantly brewer-color))
8 (cons :fillcolor
9 (lambda (n)
10 (+ 1 (gethash n dsa-levels))))
11 (cons :fontcolor (lambda (n)
12 (if \left(\leq 1abel-break
13 (gethash n dsa-levels))
14 1 \text{ 'black''}))
15 (cons :shape (lambda (n)
16 (if (string= "T" (string n)
17 : start2 0
18 : end2 1)
19 "box" "oval")))
20 (cons :style (constantly "filled")))
21 :subgraphs (and components
22 (mapcar (lambda (x)
23 (graph-dot:make-subgraph
24 :attributes '(("color" . "red")
25 ("label" . "" ))
26 :node-list x)) dsa-comps)))
```
Listing S20. Plot the Kahua 1 and Pāhinahina detailed study area graph picture.

# <span id="page-35-1"></span>References

- 1. Gentleman R, Temple Lang D (2007) Statistical Analyses and Reproducible Research. Journal of Computational and Graphical Statistics 16: 1–23.
- <span id="page-35-2"></span>2. Delescluse M, Franconville R, Joucla S, Lieury T, Pouzat C (2012) Making neurophysiological data analysis reproducible. why and how? Journal of Physiology (Paris) 106: 159–170.
- <span id="page-36-0"></span>3. Schulte E, Davison D (2011) Active documents with Org-mode. Computing in Science and Engineering 13: 2–9.
- <span id="page-36-1"></span>4. Schulte E, Davison D, Dye T, Dominik C (2012) A multi-language computing environment for literate programming and reproducible research. Journal of Statistical Software 46: 1–24.
- <span id="page-36-2"></span>5. Miller SD, Pushkarev VV, Gellman AJ, Kitchin JR (2013) Simulating temperature programmed desorption of oxygen on pt(111) using DFT derived coverage dependent desorption barriers. Topics in Catalysis : 1–12.
- <span id="page-36-3"></span>6. Knuth DE (1984) Literate programming. The Computer Journal 27: 97–111.
- <span id="page-36-4"></span>7. Ladefoged TN, Graves MW (2008) Variable development of dryland agriculture in Hawai'i: A fine-grained chronology from the Kohala Field System, Hawai'i Island. Current Anthropology 49: 771–802.